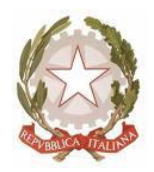

Ministero dell'Istruzione, dell'Università e della Ricerca **ISTITUTO COMPRENSIVO STATALE "DUCA DEGLI ABRUZZI"**  Via Garibaldi, 90 – 26812 – Borghetto Lodigiano (LO) - C.M. LOIC80400A – C.F. 92517390156 Tel. 0371/80389 - 80801 Fax 0371/269104 p.e.c.: loic80400a@pec.istruzione.it - e-mail: loic80400a@istruzione.it Sito Web [www.icborghettolodigiano.edu.it](http://www.icborghettolodigiano.edu.it/)

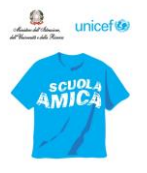

Comunicazione n. 75 **Borghetto Lodigiano, 06/05/2020** 

Ai Sigg.ri Genitori

e,p.c, al Personale Docente

**Oggetto**: proposte per aumentare la connettività.

Considerate le esigenze della didattica a distanza, si segnalano alle SS.LL alcune proposte attualmente disponibili per aumentare la connettività.

Si precisa che le proposte di seguito elencate presentano le seguenti caratteristiche:

- presuppongono che la connessione venga principalmente attivata usando il cellulare, sia direttamente sia come hotspot per il PC;
- riguardano i principali operatori telefonici che hanno presentato pubblicamente, sui siti, le proprie offerte; verificare anche sul sito dedicato <https://solidarietadigitale.agid.gov.it/#/>;
- non hanno la pretesa di essere esaustive;
- la scuola non sponsorizza né sostiene un operatore rispetto all'altro, e non ha alcun interesse economico ad avvantaggiare qualcuno a discapito di altri: ogni famiglia farà le proprie scelte in libertà.
- se qualcuno avesse altre offerte da segnalare, potrà comunicarlo via mail e la lista sarà integrata sul sito della scuola.

Distinti saluti.

Il Dirigente Scolastico Maria Grazia Casagrande Firma autografa sostituita a mezzo stampa ai sensi dell'art. 3 comma 2 del D.Lgs. 39/1993 \*\*\*\*\*\*\*\*\*\*\*\*\*\*\*\*\*\*\*\*\*\*\*\*\*\*\*\*\*\*\*\*\*\*\*\*\*\*\*\*\*\*\*\*\*\*\*\*\*\*\*\*\*\*\*\*\*\*\*\*\*\*\*\*\*\*\*\*\*\*\*\*\*\*\*\*\*\*

### **Coop Voce**

100 gb gratuiti agli utenti. Si attiva tramite questo link:

<https://www.coopvoce.it/web/portale/solidarieta-digitale>

Chi dovesse averne già usufruito e terminato i giga ha queste opzioni:

1 GB a 2 euro

- 2 GB a 3 euro
- 3 GB a 4 euro
- 5 GB a 7 euro
- 10 GB a 12 euro

 Si segnala inoltre che Coop voce permette di attivare una nuova sim da utilizzare solo per questo periodo di emergenza, direttamente presso i punti vendita. Consiglio quindi agli studenti che ne hanno bisogno di prendere in considerazione questa opzione magari approfittando di una spesa settimanale.

# **Wind-Tre**

Wind ha inviato un sms ad alcuni utenti ma non esiste un'offerta allargata a tutti.

C'è qui un'offerta dedicata agli studenti disponibile a questo link. Si riceve la sim a casa (spero in tempi brevi).

<https://www.windtre.it/all-inclusive/student-edu-easy-pay/>

Forse è possibile riattivare una sim scaduta e pare di si, c'è qui una guida:

<https://www.money.it/Come-riattivare-una-sim-scaduta-Tim-Vodafone-Wind-e-3>

### **Vodafone**

Vodafone offre a tutti gli studenti di età compresa tra i 14 e i 26 anni la possibilità di avere gratuitamente per un mese Giga illimitati.

Per sfruttare l'offerta è sufficiente chiamare il numero 42100. Scaduto il mese, la promozione si attiva in automatico. Vodafone sta informando gli utenti idonei a ricevere i Giga gratis anche tramite un messaggio SMS che recita:

"Gentile cliente abbiamo pensato che in questa situazione di emergenza, con scuole e università chiuse, fosse importante essere vicini ai nostri clienti, consentendo loro di continuare a studiare. Per questo abbiamo deciso di offrirti Giga illimitati gratuiti per 1 mese. Per attivarli, chiama il 42100. Dopo 1 mese si disattivano in automatico"

## **TIM**

TIM offre Giga illimitati per 1 mese a tutti i clienti con un pacchetto dati compreso nel proprio abbonamento.

E' possibile attivare l'offerta per il mobile scaricando l'app My TIM, accedendo alla sezione TIM Party o dalla pagina dedicata.

Le chiamate illimitate da fisso possono essere attivate chiamando il 187.

ILIAD Offre schede a prezzi competitivi <https://www.iliad.it/>.

#### ALTRO

Per chi non avesse questi operatori e non avesse altre possibilità si può consigliare l'acquisto di una sim ex novo o in un Centro coop o, se non è possibile, ordinare online una sim su homobile.it al prezzo di 19 euro incluse spese di spedizione con 50 gb al mese inclusi.

Ovviamente bisogna avere almeno il traffico dati residuo per navigare nelle pagine di acquisto.

Quando l'emergenza sarà finita, se non interessa la sim acquisita, basterà lasciarla scadere.